### Indeksowanie stron internetowych przez Google

Adam Machaj

Piotr Ksel

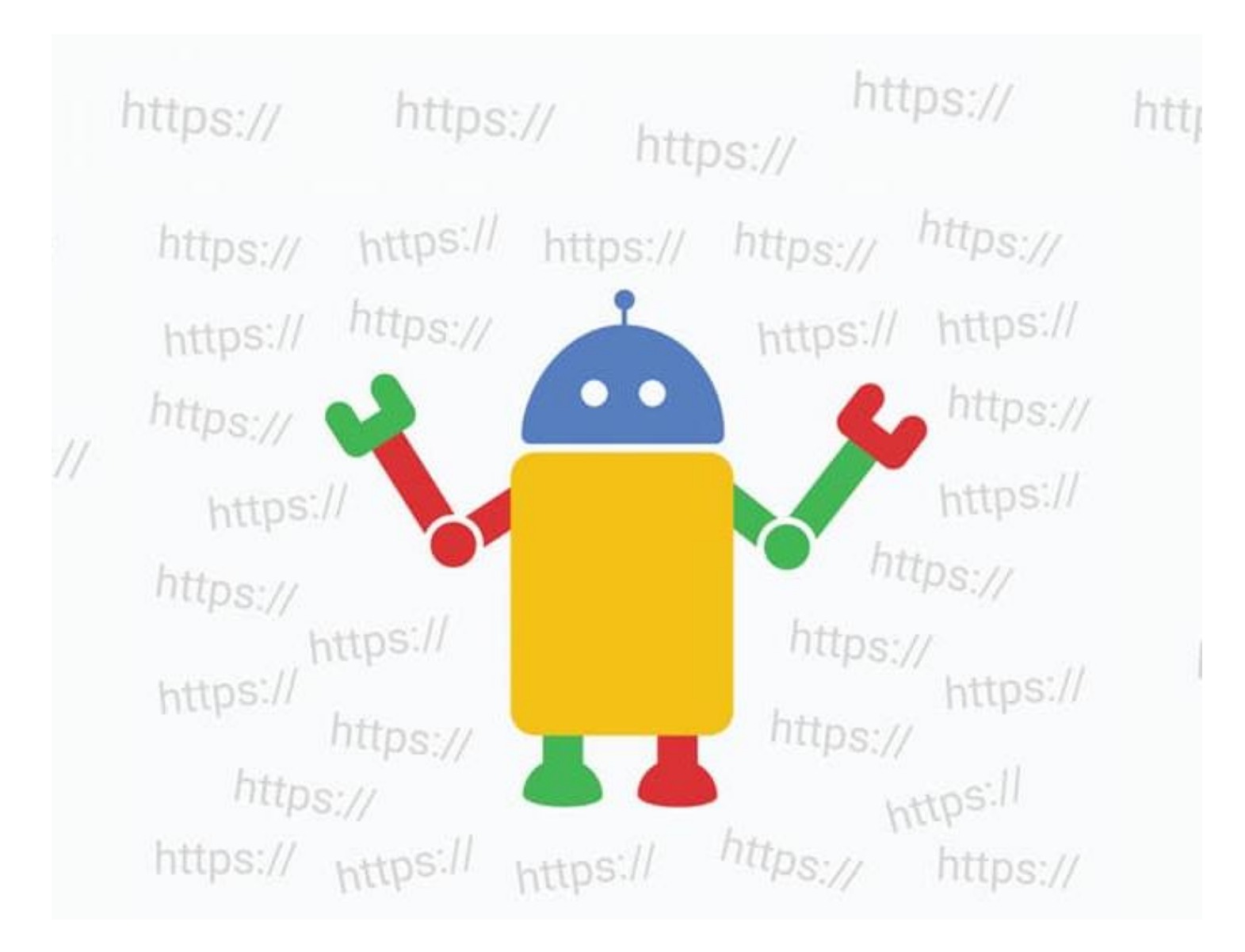

#### Co to jest indeksowanie strony?

Indeksowanie witryn to systemowa analiza plików dostępnych w formatach PDF czy HTML przez specjalnie zaprogramowane do tego narzędzia. Podczas tego procesu roboty sieciowe zbierają informacje na temat fraz kluczowych, obrazów czy linków powiązanych z indeksowaną stroną.

# Robot sieciowy

Robot sieciowy, czasami nazywany również jako "crawler" lub "spider" jest to ogólna nazwa na dowolny program służący do automatycznego odkrywania i skanowania stron internetowych poprzez przechodzenie po linkach z jednej strony na drugą.

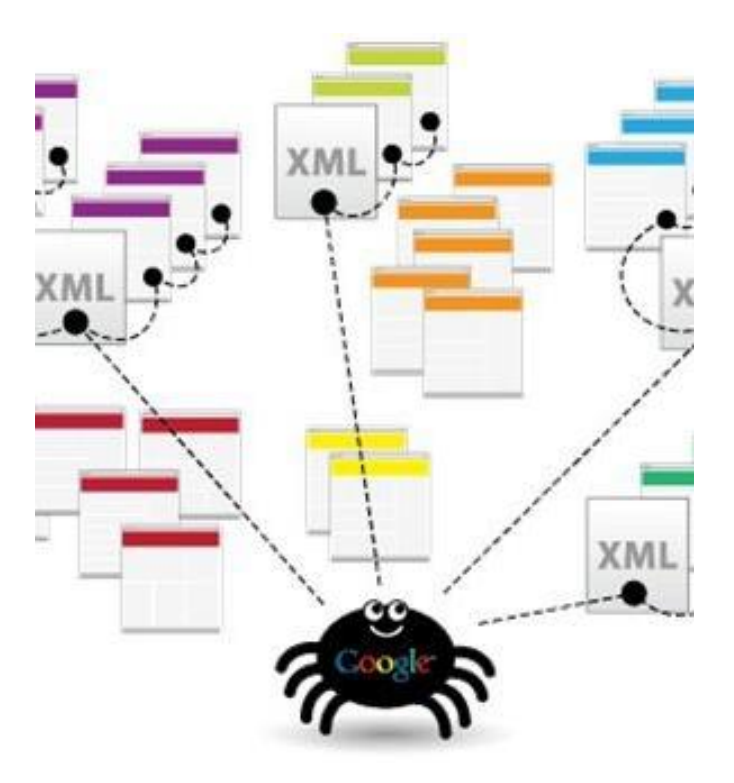

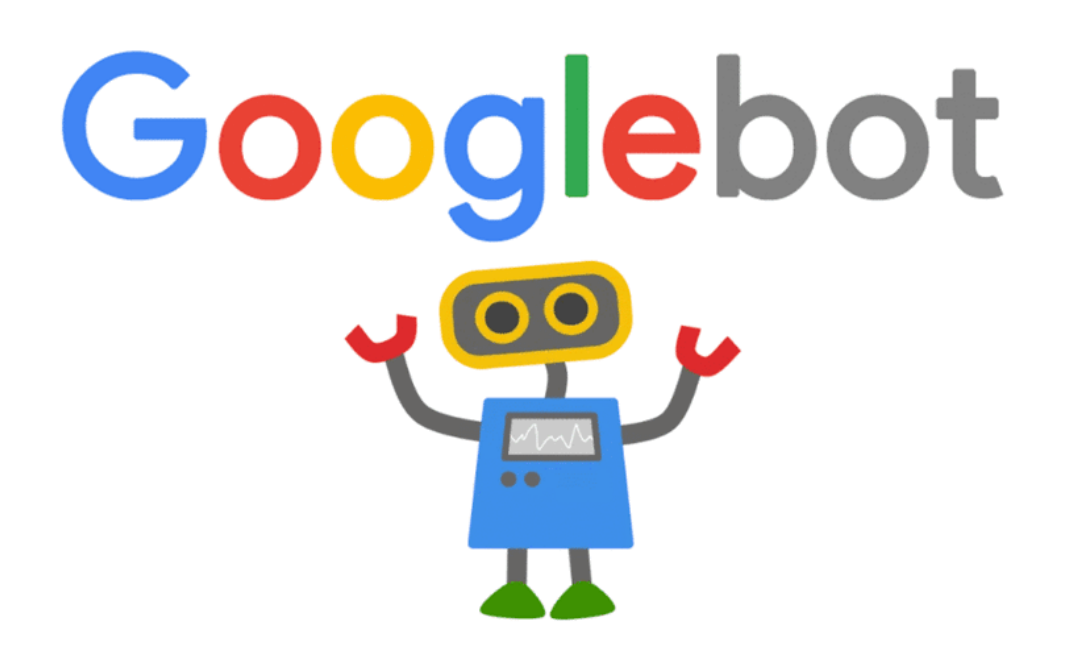

# Googlebot

Googlebot to ogólna nazwa robota indeksującego Google. Określa ona 2 różne typy robotów: robota komputerowego, który symuluje użytkownika na komputerze, oraz robota komórkowego, który symuluje użytkownika na urządzeniu mobilnym.

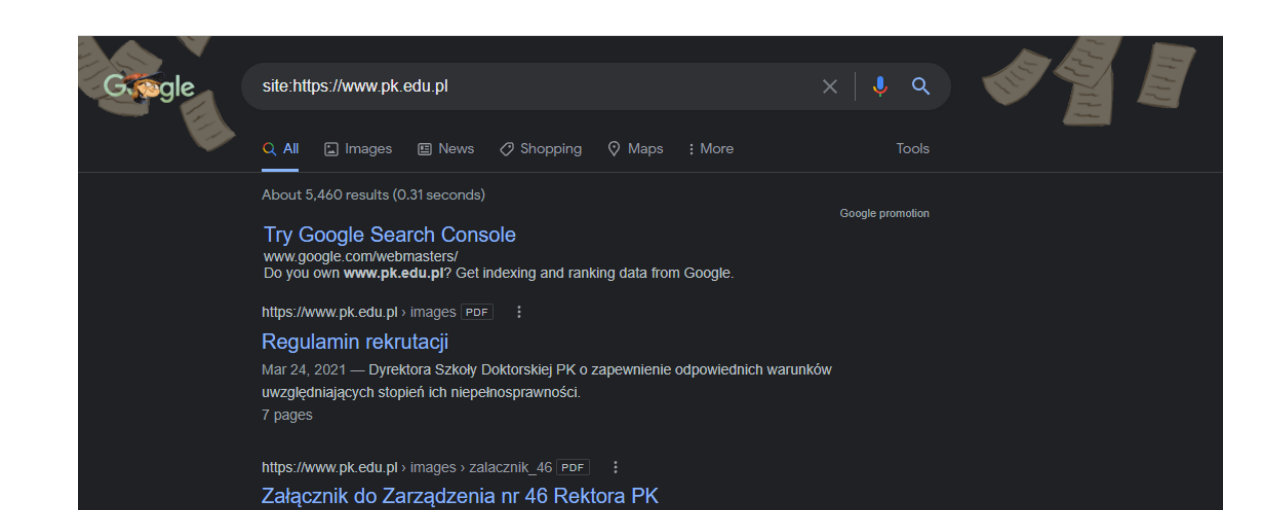

May 14, 2020 - Semestr zimowy dla studentów i doktorantów wszystkich form i poziomów

kształcenia, z zastrzeżeniem § 3, trwać będzie.

3 pages

#### Jak sprawdzić czy strona jest zaindeksowana?

Można sprawdzić czy strona jest zaindeksowana przy użyciu komendy site:nazwa-strony.pl i jeśli uzyskane przez takie zapytanie wyniki wyszukiwania będą zawierały podany adres, oznacza to, że strona jest zaindeksowana.

## Samodzielne dodawanie strony do wyszukiwarki

Roboty mogą same odnaleźć i zeskanować nowe witryny, ale może potrwać to od kilku do kilkunastu dni, a w skrajnych przypadkach nawet i miesięcy. Dlatego z punktu widzenia właściciela strony korzystne jest przyspieszenie całej procedury. Przy samodzielnym dodawaniu strony do wyszukiwarek niezwykle przydatnym narzędziem jest Google Search Console. Jedną z opcji tego narzędzia jest możliwość ręcznego dodawania stron do zindeksowania. Google nie pobiera żadnych opłat za częstsze indeksowanie witryny.

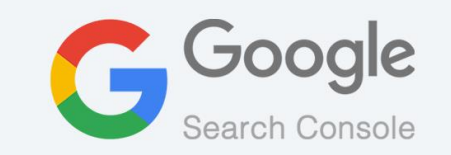

#### Jak poprawić pozycjonowanie strony

- Zadbaj o właściwe frazy kluczowe
- Twórz przyjazne adresy url
- Dbaj o właściwą strukturę treści
- Nadawaj odpowiednie tytuły oraz opisy alternatywne do grafik
- Zapobiegaj duplikacji treści
- Stwórz responsywną stronę www
- Zwiększ szybkość ładowania swojej strony internetowej
- Zadbaj o certyfikat SSL

### Black Hat SEO

Black Hat SEO (SEO – Serach Enginee Optimization) to nieuczciwe praktyki i techniki pozycjonowania, które stosują webmasterzy. Czynności te prowadzą do szybkiego wypozycjonowania strony. Jest to jednak nieetyczne i co najistotniejsze może skutkować nałożeniem kary ręcznej lub algorytmicznej.

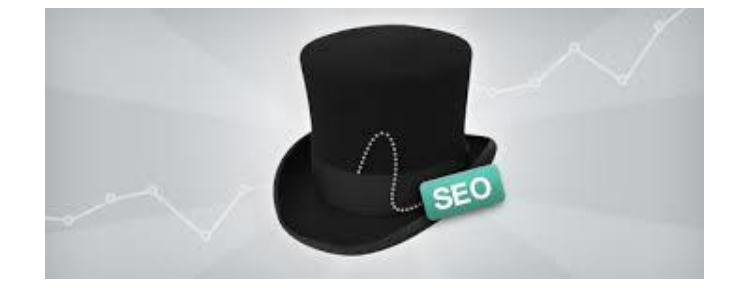

### Zakazane techniki pozycjonowania

- Upychanie słów kluczowych (keyword stuffing) najprostszym sposobem jest wymienienie ich po przecinku w formie listy.
- Strony bez zawartości (thin content) strony, które potrafią zawierać zaledwie jedno zdanie, a nasycenie słowami kluczowymi może być wysokie
- Strony przejściowe (doorway pages) specjalnie stworzone strony, które będą zajmowały wysokie pozycje w wyszukiwarkach, a następnie prowadziły do całkowicie innych stron.
- Maskowanie (cloaking) termin ten oznacza przedstawianie robotom wyszukiwarek innych struktur, treści czy adresów, niż te, które widzi użytkownik

#### Przydatne linki

- [https://developers.google.com/search/docs](https://developers.google.com/search/docs/advanced/crawling/overview-google-crawlers)
- <https://developers.google.com/search/docs/advanced/crawling/overview-google-crawlers>
- <https://search.google.com/search-console/>
- <https://support.google.com/business/answer/7091/>

## Dziękujemy za uwagę

Adam Machaj

Piotr Ksel